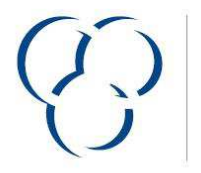

**VSLF** VERBAND DER SCHWEIZERISCHEN LACK- UND FARBENINDUSTRIE

**USVP** UNION SUISSE DE L'INDUSTRIE DES VERNIS ET PEINTURES

**Version 2014** 

## **VSLF Produktedeklaration**

Nur gültig wenn ausgefüllt durch ein VSLF Verbandsmitglied (www.vslf.ch) oder ein Teilnehmer der Schweizer Stiftung Farbe (www.stiftungfarbe.org). Bitte beachten Sie die Bemerkungen zum Ausfüllen (Beiblatt).

Datum 29.07.2020 Hersteller Bosshard & Co. AG Ifangstrasse 97 8153 Rümlang

Handelsname Arbezol Industrie-Finish Metallic **Beschreibung** 

Wasserverdünnbarer, seidenglänzender, hochwertiger Metalliclack

Verwendungszweck

Metalliclack für dekorative Innen- und Aussenanstriche auf Holz und Holzwerkstoffe

Dichte (g/ml)  $1.1$ 

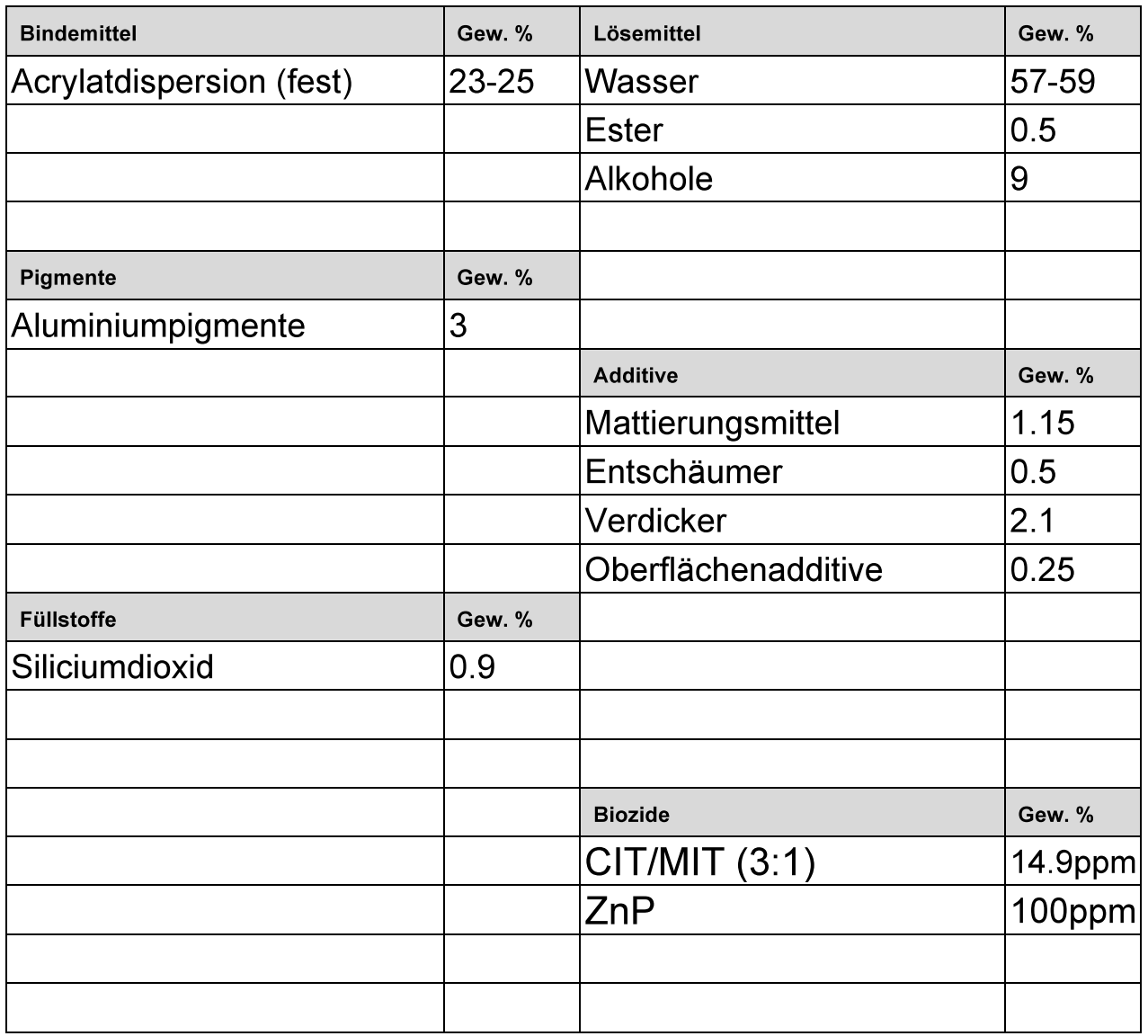

Die Summe aller Komponenten muss 100 Gew. % ergeben.